## **PANDUAN**

## **PEMILIHAN JENIS, LOKASI, DAN JADWAL TES TOEP dan/atau TKDA**

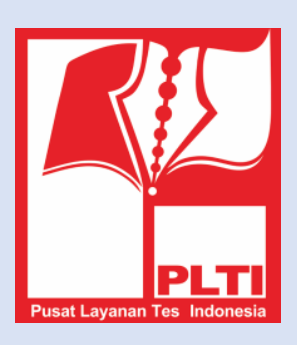

## **PUSAT LAYANAN TES INDONESIA**

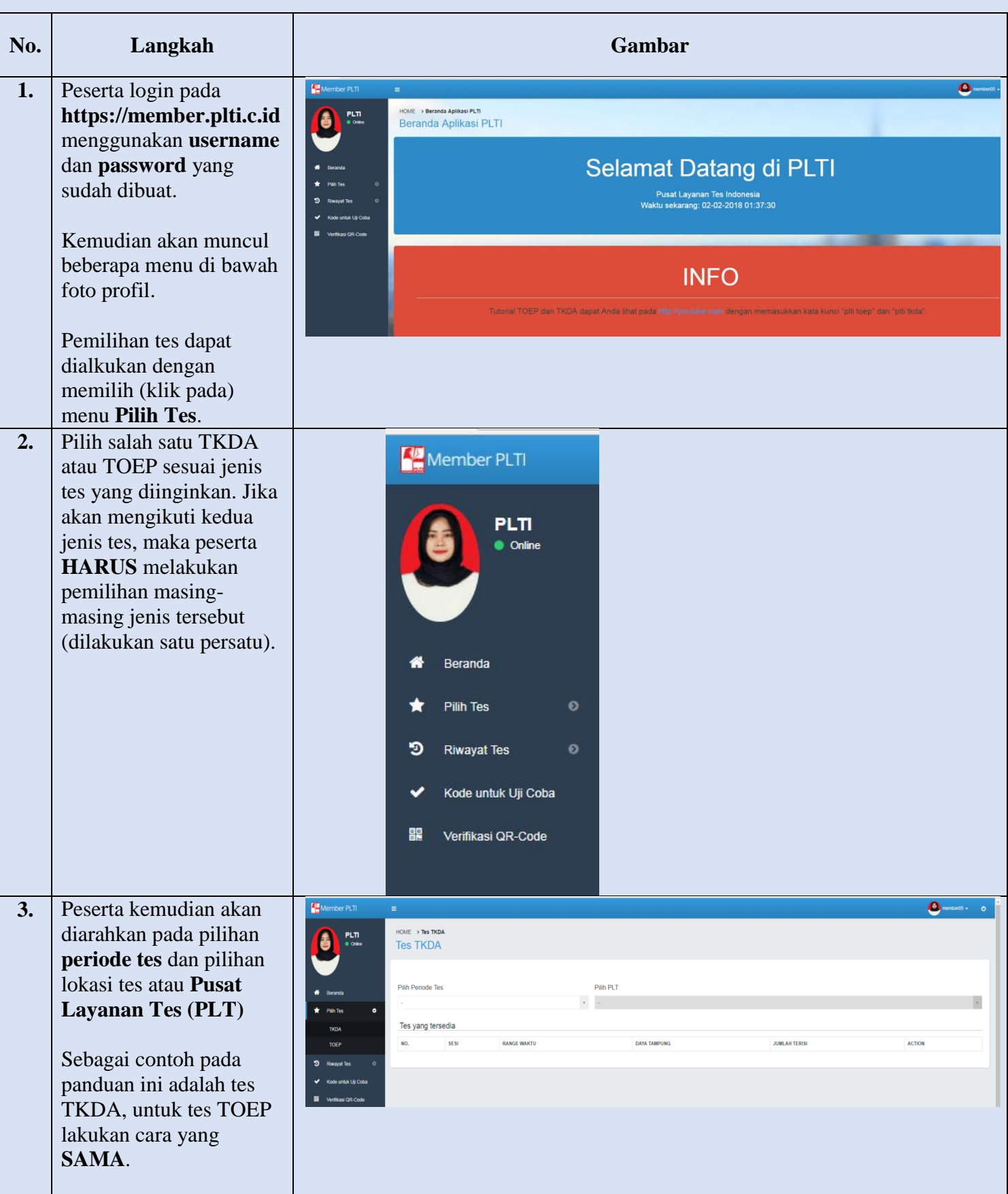

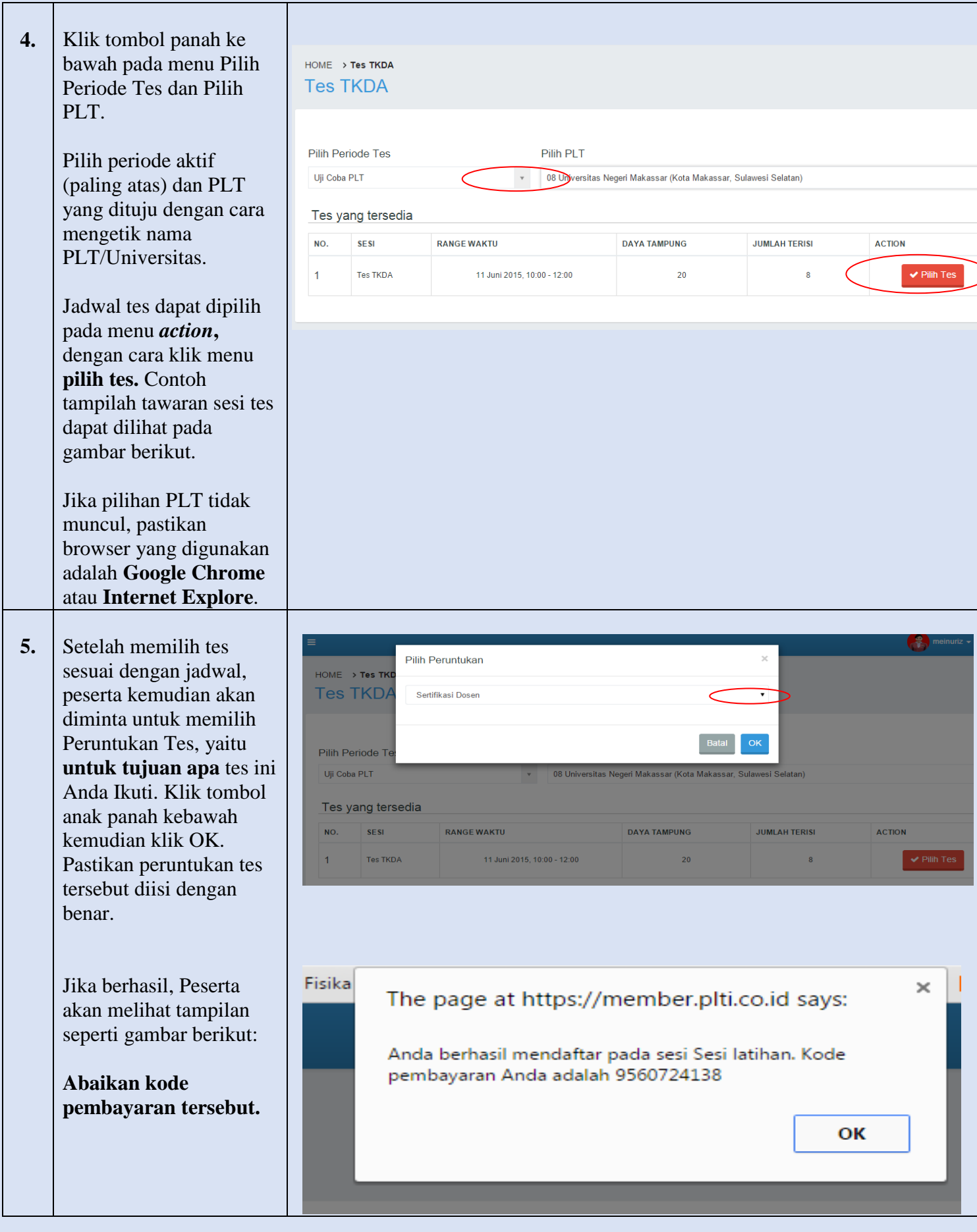

∋

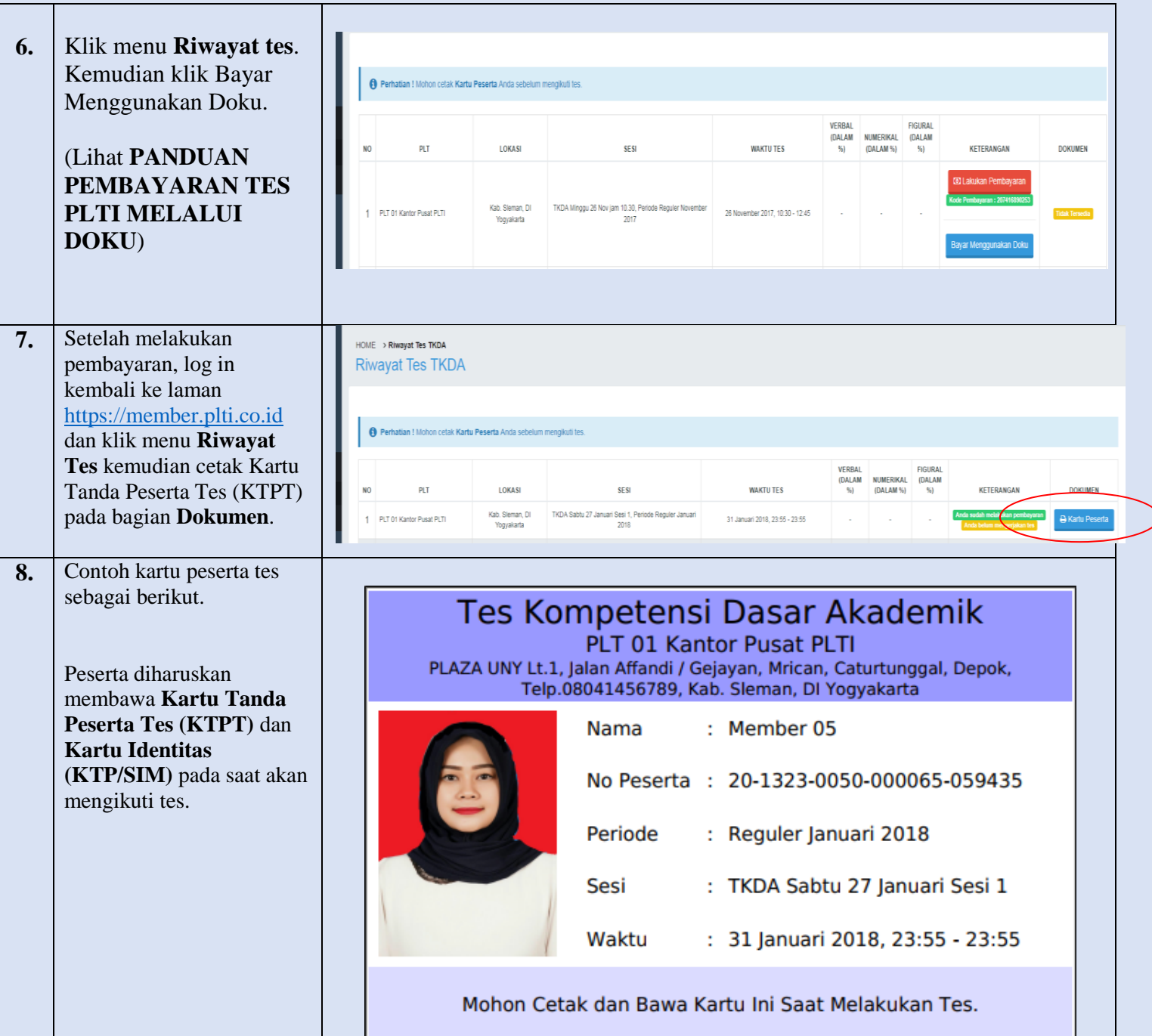